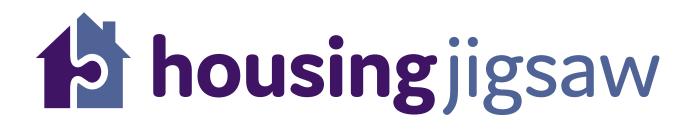

Quick Guide – How to make a referral using Housing Jigsaw ALERT

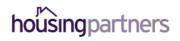

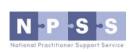

Working in partnership to deliver Housing Jigsaw ALERT

# How to make a referral using Housing Jigsaw ALERT

Go to <u>https://live.housingjigsaw.co.uk/alert/duty-to-refer</u> to register for your free ALERT account as a specified public body or wider agency.

|                                                             | housir 🔁                                                                                                    | <b>ig</b> jigsaw                                         |                                                                                                    |
|-------------------------------------------------------------|----------------------------------------------------------------------------------------------------|----------------------------------------------------------|----------------------------------------------------------------------------------------------------|
|                                                             | Welcome                                                                                                    | to ALERT                                                 |                                                                                                    |
|                                                             | Your free tool, simplify                                                                                                    | ing the duty to refe                                     | r                                                                                                    |
|                                                             | Log in and refer                                                                                                    | Register                                                 |                                                                                                    |
| What is ALERT?                                              |                                                                                                    |                                                          |                                                                                                    |
|                                                             |                                                                                                    |                                                          | orking by providing a secure and easy to use                                                                                       |
| latform for making referrals and notification               | is, including the new 213B duty placed on                                                                                                    | specified public bodies.                                 |                                                                                                    |
| How does it work?                                           |                                                                                                    |                                                          |                                                                                                    |
| Jsing ALERT is easy. You can sign up in minu                | tes and start making referrals immmediat                                                                                                    | ely, following the steps below.                          | 3                                                                                                    |
| 1<br>L Who are you?                                         | (2<br>♠ Who a                                                                                                    | ire they?                                                | 3<br>☑ Click submit!                                                                                                    |
| 1                                                           | 2                                                                                                    | ire they?                                                | 3 Click submit!<br>Complete the declaration form, click<br>submit and receive confirmation that<br>your referral has been received |
| 1<br>Let Who are you?<br>Sign up and fill in your referring | 2<br>A Who a<br>Fill in basic informati<br>person you are refer                                                                                                    | ine they?<br>ion about the<br>ring including any<br>seds | Complete the declaration form, click submit and receive confirmation that                                                          |
| 1<br>Let Who are you?<br>Sign up and fill in your referring | 2<br>A Who a<br>Fill in basic informati<br>person you are refer<br>identified support no                                                                                                    | tion about the<br>ring including any<br>seeds            | Complete the declaration form, click submit and receive confirmation that                                                          |
| 1<br>* Who are you?<br>Sign up and fill in your referring   | C<br>Monoral<br>Monoral | the they?<br>Ion about the<br>ring including any<br>beds | Complete the declaration form, click submit and receive confirmation that                                                          |

To start the registration process, click 'register'.

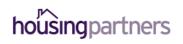

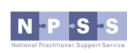

You will be taken to this page and asked to fill the details in on screen

| <b>b housing</b> jigsaw                                                               |                              |
|---------------------------------------------------------------------------------------|------------------------------|
| Register below for your<br>free ALERT account and<br>start making referrals<br>today! |                              |
| First name                                                                            |                              |
| First name                                                                            |                              |
| Last name                                                                             |                              |
| Last name                                                                             |                              |
| Email address                                                                         |                              |
| Email address                                                                         |                              |
|                                                                                       | Welcome to<br>Housing Jigsaw |

Once you have completed this form you will receive an activation link in an email asking you to set your password.

You must do this within 24 hours or the link will expire. If that happens, please follow the 'forgotten password' link in that email to get a new activation link.

Working in partnership to deliver Housing Jigsaw ALERT

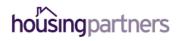

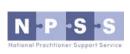

When you first log in, you will see a page asking for more details about who you are, it will look like this:

| or housingjigsaw معنی مهمه می مواند می مواند می مواند می مواند می مواند می مواند می مواند می مواند می مواند می<br>مواند می مواند می مواند می مواند می مواند می مواند می مواند می مواند می مواند می مواند می مواند می مواند می موان<br>مواند می مواند می مواند می مواند می مواند می مواند می مواند می مواند می مواند می مواند می مواند می مواند می موا |                                         |                        |
|----------------------------------------------------------------------------------------------------|-----------------------------------------|------------------------|
| <b>OUT CETAILS</b><br>ease fill in the form below to complete your registration. Fields ma                                                                                                    | rked with * are mandatory               |                        |
| Who you are - please fill in your details                                                                                                    |                                         |                        |
| Are you a specified public body, or wider agency? 😯                                                                                                    |                                         |                        |
| Specified public body Wider agency                                                                                                    |                                         |                        |
| Job title*                                                                                                    |                                         |                        |
| Job title                                                                                                    |                                         |                        |
| Landline number*                                                                                                    | Mobile number*                          |                        |
| Either landline or mobile number is required                                                                                                    | WODIE HUHBER                            |                        |
| Postcode*                                                                                                    |                                         |                        |
| eg, WR5 2RY                                                                                                    |                                         | Find address           |
|                                                                                                    |                                         | Enter address manually |
|                                                                                                    |                                         | Start using ALERT      |
|                                                                                                    | Powered by                              |                        |
|                                                                                                    | housing jigsaw                          |                        |
| © H                                                                                                    | pusing Jigsaw 2018. All Rights Reserved |                        |
|                                                                                                    | Change password   Contact us            |                        |

You must complete this registration page before you can make referrals.

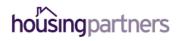

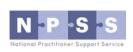

When logging into Housing Jigsaw ALERT you'll be taken to the dashboard screen which gives you a high level overview of the referrals you have made:

| Velcom                             | e to ALEF | RT                   |                             |                |                                           |                          |               |
|------------------------------------|-----------|----------------------|-----------------------------|----------------|-------------------------------------------|--------------------------|---------------|
| Status:                            |           |                      |                             | Туре:          |                                           |                          |               |
| All                                |           |                      |                             | • All          |                                           |                          |               |
|                                    |           |                      |                             | All            |                                           |                          |               |
|                                    | have made | P<br>Referring party | Date received               | Days remaining | Туре                                      | Status                   | Download      |
| Referrals I<br>Name<br>Dylan James |           |                      | Date received<br>07/08/2018 |                | <b>Туре</b><br>213В Specified public body | <b>Status</b><br>Pending | Download<br>T |

# To make a new referral click 'new referral':

| 🕹<br>Referrals out  | New referral  | OF<br>2T                   |               |                                      |                            |         |          |
|---------------------|---------------|----------------------------|---------------|--------------------------------------|----------------------------|---------|----------|
| Status:             |               |                            |               | Туре:                                |                            |         |          |
| All                 |               |                            |               | ▼ All                                |                            |         | •        |
| Referrals           | l have made   | 2                          |               |                                      |                            |         |          |
|                     | Reference no. | Referring party            | Date received | Days remaining                       | Туре                       | Status  | Download |
| Name                |               |                            | 07/08/2018    | 6 working days remaining             | 213B Specified public body | Pending | -        |
| Name<br>Dylan James | 60            | National Probation Service | 07/06/2016    | o from any only of the first and the |                            |         |          |

Powered by

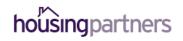

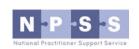

Select the type of referral you wish to make:

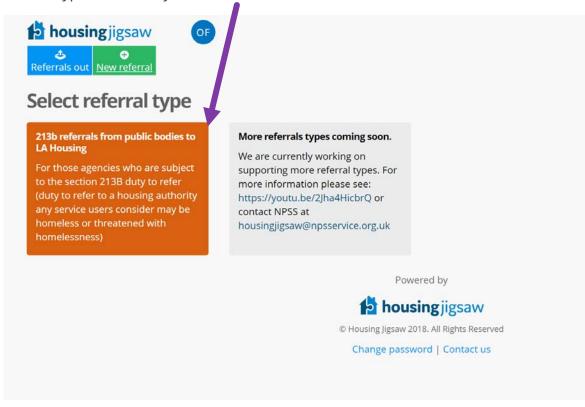

Working in partnership to deliver Housing Jigsaw ALERT

Next, enter the customer's details:

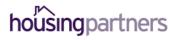

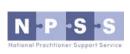

| Basic information                                     |                |                             |                     |            |                 |                     |
|-------------------------------------------------------|----------------|-----------------------------|---------------------|------------|-----------------|---------------------|
| Title                                                 | First name*    |                             | Last name*          |            | Date of birth*  |                     |
| Please select 🔻                                       | First name     |                             | Last name           |            | DD/MM/YYYY      |                     |
| Gender*                                               | Pregnancy due  | date                        |                     |            |                 |                     |
| Please select                                         | DD/MM/YYYY     |                             |                     |            |                 |                     |
|                                                       |                |                             |                     | 1000       |                 |                     |
| Nick / Other / Maiden name Other name                 |                | National insurance number 😯 | 1                   | NHS number |                 |                     |
| Other name                                            |                | NI number                   |                     | NH5 number |                 |                     |
| Address                                               |                |                             |                     |            |                 |                     |
| Postcode                                              |                |                             |                     |            |                 |                     |
| eg. WR5 2RY                                           |                |                             | Find address        |            | Overse          | as / NFA address    |
|                                                       |                |                             | Find address        |            |                 |                     |
|                                                       |                |                             |                     |            | - <b>H</b> 1100 | 1.1                 |
|                                                       |                |                             |                     |            | Enter a         | ddress manually     |
| Phone and email                                       |                |                             |                     |            |                 |                     |
|                                                       |                |                             |                     |            |                 |                     |
| Please provide at least one contact met               | bor            |                             |                     |            |                 |                     |
| Home phone number                                     |                | Yes No                      | Mobile phone number |            |                 | Yes No              |
|                                                       | OK to call on? | 0 0                         | Mobile phone number |            | OK to call on?  | $\bigcirc$          |
| Home phone number                                     |                |                             | Email address       |            |                 |                     |
|                                                       |                | Marcal Marca                |                     |            |                 | Yes No              |
| Home phone number Work phone number Work phone number | OK to call on? | Yes No                      | Email address       |            | OK to email?    | $\bigcirc \bigcirc$ |

Once complete, click 'NEXT':

Read and agree to the declaration:

| reate new referral                                                                                                    |         |
|----------------------------------------------------------------------------------------------------|---------|
| ho are you - fill in your details                                                                                                    |         |
| You can only check this box if an email address for the customer was provided                                                                                                    |         |
| Please check this box if you would like the customer to receive an email containing details of this referral (This will only be sent if an email addr<br>provided)                                                                                                    | ess was |
| The customer has:<br>- Specified the Local Authority they wish to be referred to<br>- Consented for this referral to be made<br>- Consented that their contact details can be supplied to the housing authority so they can contact the customer regarding the referral. |         |
| I agree*                                                                                                    |         |
| Can't find the Authority you're looking for? They might not be signed up to ALERT yet. To find their current method of receiving referrals please visit:<br>https://www.gov.uk/homelessness-help-from-council                                                            |         |
| Receiving Local Authority*                                                                                                    |         |
| Worcester 🔹                                                                                                    |         |
|                                                                                                    | Next    |
|                                                                                                    |         |

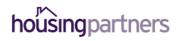

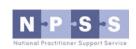

Complete the referral form providing as much information as possible about the customer you are referring:

| , |
|---|
|   |
|   |
|   |
|   |
|   |
|   |
|   |
|   |
|   |
|   |

Once complete, click:

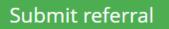

Confirmation that your referral has been received will be shown:

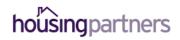

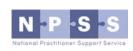

| housingjigsaw |                                                                                                    |  |
|---------------|----------------------------------------------------------------------------------------------------|--|
|               | Thank you! the customer's referral has been sent successfully. Their unique referral code is 62. Please provide this to the customer for future reference. |  |

And your referral will now show as pending in your user dashboard:

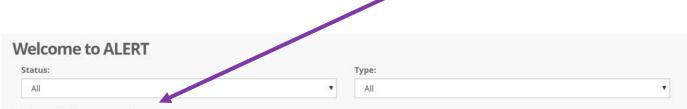

**Referrals I have made** 

| Name           | Reference no. | Referring party            | Date received | Days remaining            | Туре                       | Status   | Download |
|----------------|---------------|----------------------------|---------------|---------------------------|----------------------------|----------|----------|
| Dylan James    | 60            | National Probation Service | 07/08/2018    | 6 working days remaining  | 213B Specified public body | Pending  | Ŧ        |
| John Smith     | 61            | National Probation Service | 08/08/2018    | 7 working days remaining  | 213B Specified public body | Accepted | Ŧ        |
| Louisa Rainbow | 62            | National Probation Service | 11/08/2018    | 10 working days remaining | 213B Specified public body | Pending  | Ŧ        |

Working in partnership to deliver Housing Jigsaw ALERT

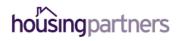

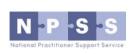